## KEGG\_ETHER\_LIPID\_METABOLISM

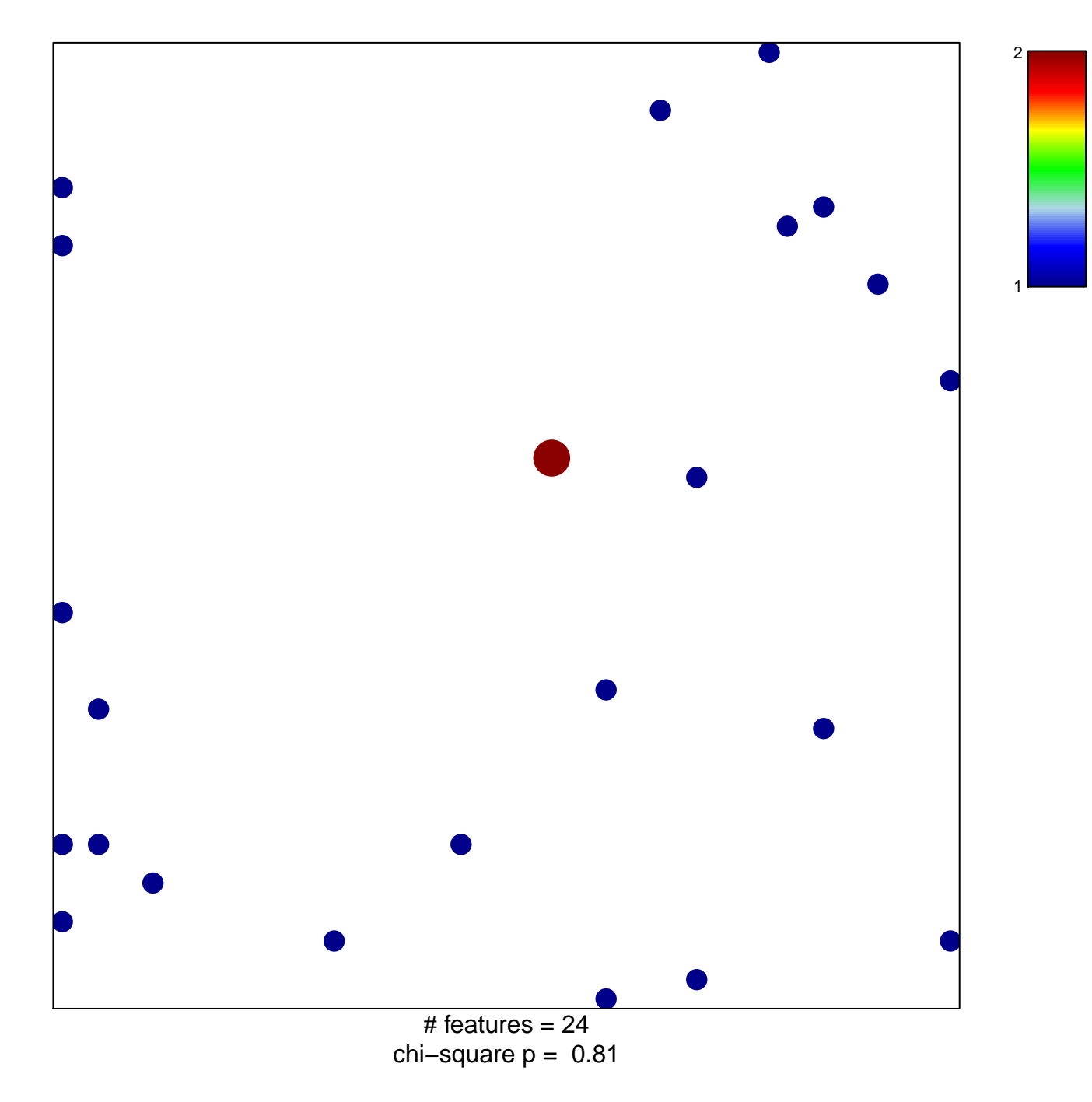

## **KEGG\_ETHER\_LIPID\_METABOLISM**

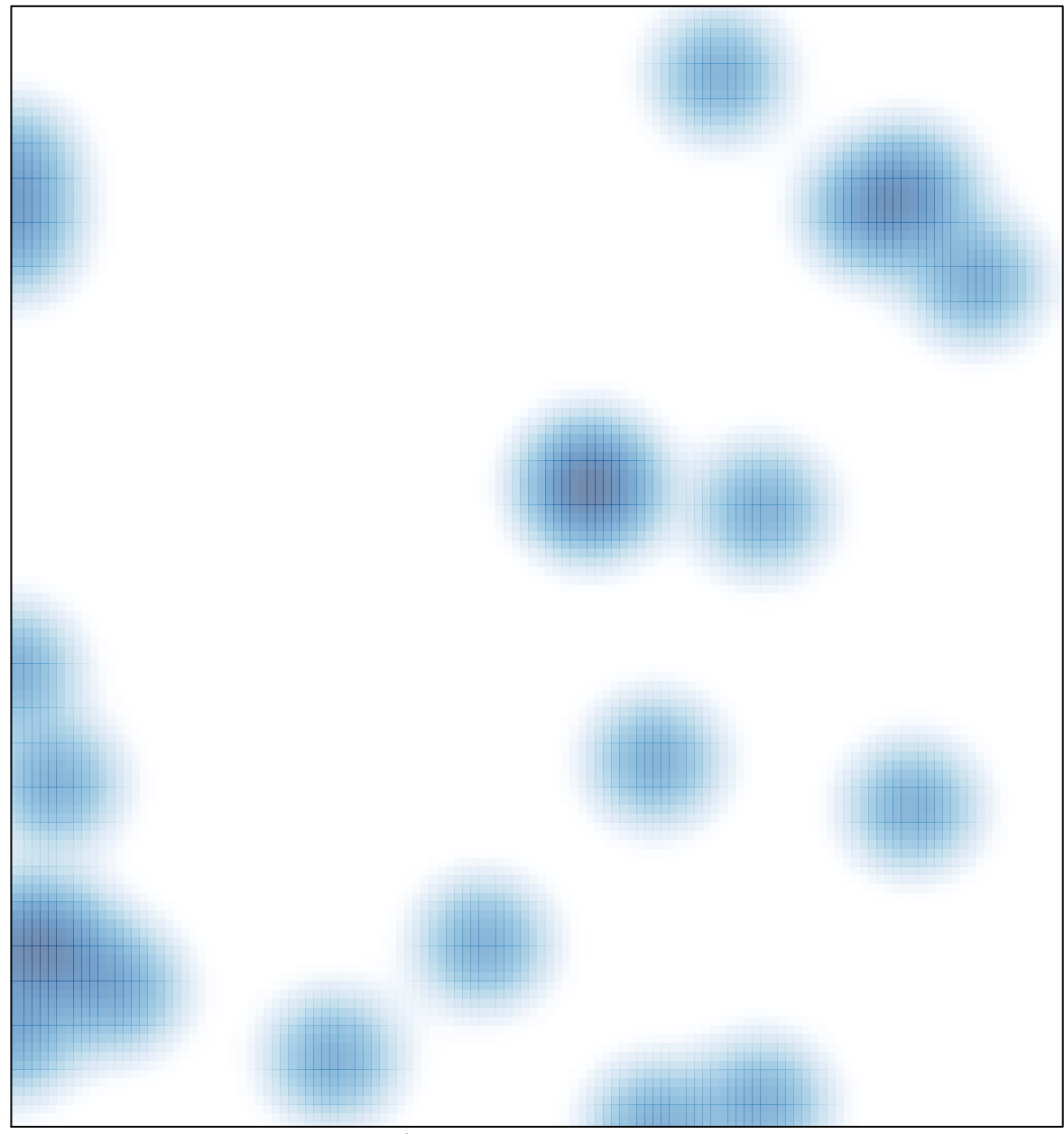

# features =  $24$ , max =  $2$